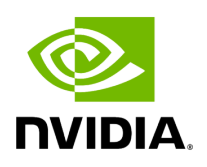

**Fast Driver Unload**

This feature enables optimizing mlx5 driver teardown time in shutdown and kexec flows.

The fast driver unload is disabled by default. To enable it, the prof\_sel module parameter of mlx5\_core module should be set to 3.

Copyright 2024. PDF Generated on 06/06/2024